# **LDAP-Einführung**

Wir wollen [LDAP](https://de.wikipedia.org/wiki/Lightweight_Directory_Access_Protocol) nutzen, um Informationen über Space Members zentralisiert zu verwalten. Damit gibt es dann nicht mehr X Stellen, an denen z.B. eine geänderte Telefonnummer angepasst werden muss. Eine einfachere Nutzerverwaltung lässt sich damit besser umsetzen.

## **META**

**Maintainer** [tux](https://wiki.netz39.de/user:tux) **Members** [dkdent](https://wiki.netz39.de/user:dkdent) [lespocky](https://wiki.netz39.de/user:lespocky) **Pad** <https://pad.n39.eu/p/LDAP> **Git/GitHub**

## **Projekte, die LDAP nutzen wollen könnten**

- Accountverwaltung
- u.a. um auch Accounts von Leuten verwalten zu können, die keine Mitglieder sind (interessant u.a. für Wiki, Freifunk, Reichelt, …)
- Schließanlage
- Mitgliederverwaltung bzw. Fees
- nextcloud
	- [https://www.jurisic.org/index.php?post/2017/02/21/How-to-configure-Nextcloud-server-wit](https://www.jurisic.org/index.php?post/2017/02/21/How-to-configure-Nextcloud-server-with-LDAP) [h-LDAP](https://www.jurisic.org/index.php?post/2017/02/21/How-to-configure-Nextcloud-server-with-LDAP)
- Wiki
- Blog
- $\bullet$  Jabber (?)
- SSH-Zugang zum Space auf einer separaten VM
- Git

#### **Anforderungsanalyse: Welche Daten wollen wir über LDAP verwalten?**

- keine Rootzugänge für die Server
- SSH-public-keys
- Gruppenzuordnung zu so Gruppen wie Vorstand, Mitglied, Gast, Admin, …
- Schließanlage
	- Telefonnummer und PINs
- o SSH-Keys
- Mitglieder
	- Realname
	- Kontaktdaten (Anschrift aka snailmail, E-Mail)
	- o Standardschema?
- Accounts
	- username

#### **Next Steps**

- [slapd](http://www.openldap.org/software/man.cgi?query=slapd) stand alone LDAP daemon
- Erste Vorauswahl relevanter LDAP-Schemata (aus dem Standardsatz)
	- jemand™ recherchiert
- master LDAP server hier im Space (lithium.n39.eu), repliziert auf higgs.netz39.de (für Blog, Wiki, …) und auf Schließanlage
- LDAP für die Schließanlage

#### **Ressources**

- [https://www.skills-1st.co.uk/papers/ldap-schema-design-feb-2005/ldap-schema-design-feb-2005.](https://www.skills-1st.co.uk/papers/ldap-schema-design-feb-2005/ldap-schema-design-feb-2005.html) [html](https://www.skills-1st.co.uk/papers/ldap-schema-design-feb-2005/ldap-schema-design-feb-2005.html)
- <http://www.zytrax.com/books/ldap/>

## **Private Enterprise Number**

Die PEN wird benötigt, um eigene Ergänzungen zum Schema so einzubinden, dass sie mit allen anderen Schemata kompatibel sind. Einen Überblick gibt es in der [PEN-Registry der IANA.](http://www.iana.org/assignments/enterprise-numbers/enterprise-numbers)

Unser eigener Eintrag:

```
47845
Netz39 e.V.
  Stefan Haun
    stefan.haun&netz39.de
```
From: <https://wiki.netz39.de/> - **Netz39**

Permanent link: **[https://wiki.netz39.de/projects:2016:ldap\\_implementation](https://wiki.netz39.de/projects:2016:ldap_implementation)**

Last update: **2017-09-21 06:14**

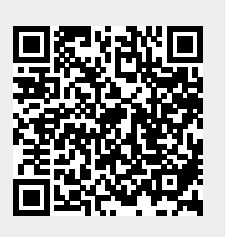